## buweg büro für umwelt und energie

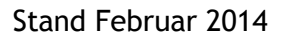

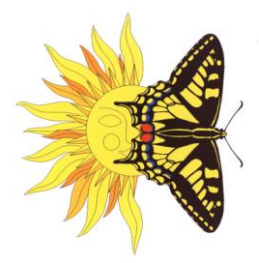

## **Referenzprojekte Renaturierungen und Pflegekonzepte (Auswahl)**

- Erarbeitung der kantonalen Richtlinie "Anforderungen Natur- und Landschaftschutz in Baugesuchunterlagen" im Auftrag der Dienststelle für Wald und Landschaft, Sektion Natur und Landschaft
- Erarbeitung und Umsetzung Renaturierung Binna, inklusive Umweltbaubegleitung
- Schaffung Gewässerbiotope im Rahmen der Ersatzmassnahmen NEAT
- Aufwertung/Renaturierung Gamsa im Rahmen der A9
- Naturnahe Anlage der Aufforstungsflächen von A9 und NEAT
- Gestaltung Autobahnböschungen A9 und Restflächen, Gamsen / Brig
- Detailprojekte zur Sanierung von Eingriffen in die Natur in Zermatt
- Erarbeitung Gestaltungsvorschläge und Pflegekonzept Nordkanal, Raron
- Gestaltung Rückhaltebecken und Kelchbach, Fromatta, Naters
- Renaturierung Kiesgrube Gamsasand
- Gestaltung Biotop Kieswerk Theler, Ried Brig
- Aufwertung der TWW Objekte Törbel
- Schutzkonzept Auengebiet Feegletscher, Saas-Fee
- Landschaftsentwicklungskonzept Brig-Salgesch
- Pflegekonzepte und Pflegepläne Neat-Ersatzmassnahmen